Goethe-Universität Frankfurt Fachbereich Physik

Institut für Theoretische Physik Dr. Harald O. Jeschke Daniel Guterding

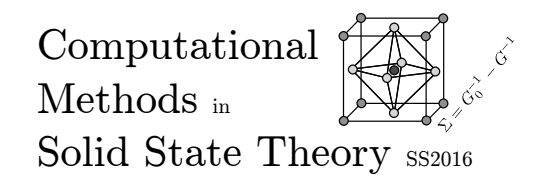

Frankfurt, April 29, 2015

## Exercise Set 2

(Due date: Monday, May 16, 2015)

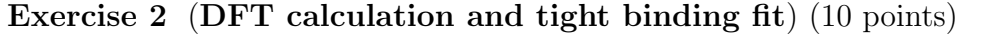

Linarite  $[PbCuSO_4(OH)_2]$  is a magnetically ordered insulator. It crystallizes in the monoclinic space group  $P2_1/m$  (No. 11) with lattice parameters  $a = 9.682$  Å,  $b = 5.646 \text{ Å}, c = 4.683 \text{ Å}, \alpha = \gamma = 90^{\circ} \text{ and } \beta = 102.65^{\circ}.$  The Wyckoff positions are:

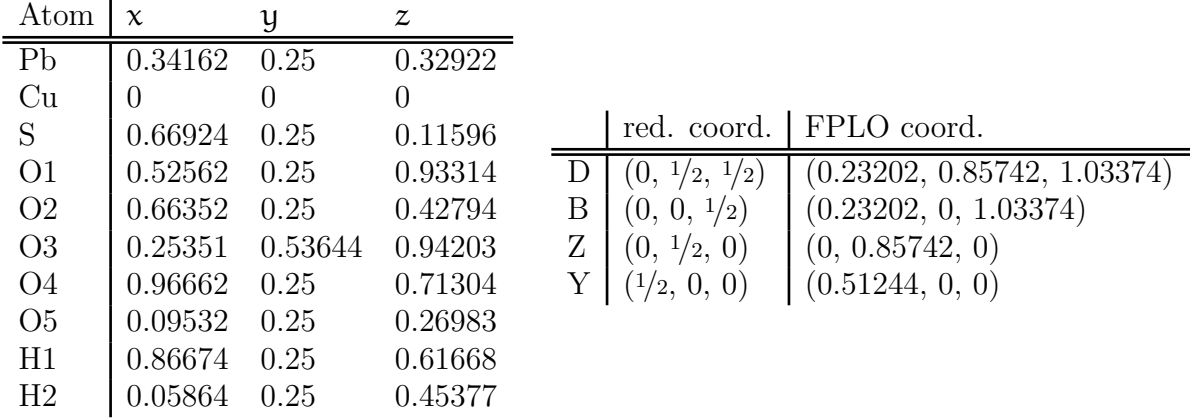

- a) Compose the cif file for linarite and visualize it (for example using VESTA).
- b) Prepare an FPLO (Full-potential local-orbital minimum basis code) input file and calculate the bandstructure on the path  $D - B - \Gamma - Z - D - \Gamma - Y$ . Find the main orbital character of the two bands crossing the Fermi level. Remark: The location of these k-points in reduced and FPLO coordinates is different. Both notations are given in the above table. In some monoclinic space groups the labelling of high-symmetry points can be different from what one would expect.
- c) Write a program that fits the two bands crossing the Fermi level with a TB dispersion using an onsite energy and four hopping paramters  $t_i$ ,  $i = 1, 2, 3, 4$ . Suitable optimization methods can be found in the scipy.optimize module of the Python programming language.
- d) Calculate the density of states (DOS) from the DFT code.
- e) Calculate the DOS for the tight binding Hamiltonian and compare it to the one calculated from the DFT code.